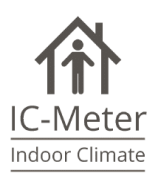

# <span id="page-0-0"></span>Content

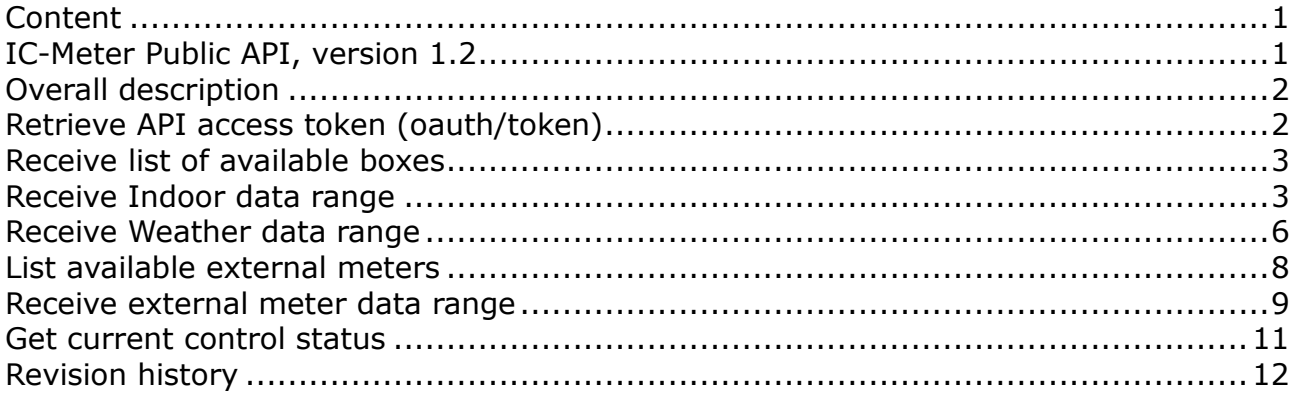

# <span id="page-0-1"></span>IC-Meter Public API, version 1.2

Following document is specifying the public REST API available for IC-Meter customers, in order to retrieve data form the IC-Meter server. The API is password protected which also limits the access to data only from own boxes, and boxes shared with the user. Authentication is handled by applying for a valid access token to the request as described below.

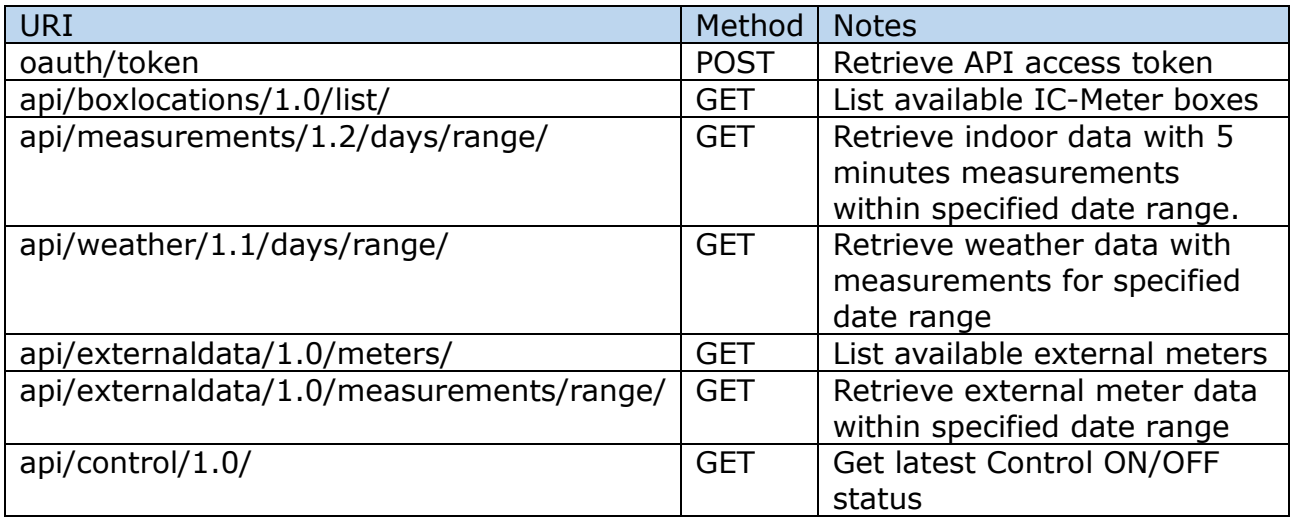

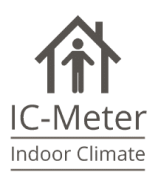

## <span id="page-1-0"></span>Overall description

### **Timestamps**

Timestamps are expressed in UTC time (Zulu) e.g. "2011-11-22T22:07:22Z", which applies to both input and output.

## **Format**

yyyy '-' mm '-' dd 'T' hh ':' MM ':' ss 'Z'

- **yyyy**: indicates a four-digit year. It is not allowed to have preceeded by 0 and 0000 is not alowed.
- **mm**: indicates a two-digit month of the year, 01 through 12.
- **dd**: indicates a two-digit day of that month, 01 through 31.
- **T**: Separates date and time.
- **hh**: refers to a zero-padded [hour](https://en.wikipedia.org/wiki/Hour) between 00 and 24 (where 24 is only used to denote midnight at the end of a calendar day).
- **mm**: refers to a zero-padded minute between 00 and 59.
- **ss**: refers to a zero-padded second between 00 and 59

# <span id="page-1-1"></span>Retrieve API access token (oauth/token)

Retrieving a valid access token is done via the following POST request, where the username and password are the ones used by the IC-Meter apps.

#### **Format**

https://app.ic-meter.com/icm/oauth/token

#### **Header**

Content-Type: application/x-www-form-urlencoded

#### **Request body**

```
client id=<client id> \
      \sqrt{q} agrant type=<grant type> \
      &scope=<scope> \
      &username=<username for app-login> \
      &password=<password for app-login>
```
#### **Example request url**

https://app.ic-meter.com/icm/oauth/token

#### **Example header**

Content-Type: application/x-www-form-urlencoded

#### **Example request body**

client\_id=trusted-client&grant\_type=password&scope=trust&username=demo@icmeter.com&password=demo

We care about Indoor Climate

Page  $\sim$ 

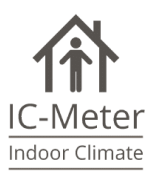

#### **Example response** {

```
"access token": "9aeeea5f-f609-4038-9eaf-38f27d6888c1",
    "token type": "bearer",
     "refresh_token": "e74dd080-975b-4737-8e04-fdfc55e625d0",
     "expires_in": 43199,
    "scope": "trust"
}
```
# <span id="page-2-0"></span>Receive list of available boxes

Receiving a list of own and shared IC-Meter boxes available for specified user.

#### **Format**

{

```
https://app.ic-meter.com/icm/api/measurements/1.0/list
      &access_token=<token> \
```
#### **Example Request**

```
https://app.ic-meter.com/icm/api/boxlocations/1.0/list \
      ?access_token=9aeeea5f-f609-4038-9eaf-38f27d6888c1
```
### **Example response**

```
"boxQR": "3706C9F5",
      "name": "Neogrid Technologies",
      "room": "Office",
      "ceilingHeight": 3.5,
      "floorArea": 32.0,
      "timezone": "Europe/Copenhagen",
      "fromDate": "2013-04-05T07:01:08Z",
      "lastMeasurementDate": "2015-06-04T10:06:26Z",
      "ownership": "owner"
},
```
## <span id="page-2-1"></span>Receive Indoor data range

Following request returns indoor data with 5 minutes measurements within specified timestamp range, limited to maximum 31 days. If range is above 31 days, the returned data is truncated.

The server returns 400 (http: BAD\_REQUEST), if timestamp format are incorrect or if toDate is less than fromDate. Else, the server returns 200 (http: OK).

#### **Format**

```
https://app.ic-meter.com/icm/api/measurements/1.2/days/range/<box QR> \
      ?fromDate=<yyyy-MM-dd'T'HH:mm:ss'Z'> \
      &toDate=<yyyy-MM-dd'T'HH:mm:ss'Z'>
      &access_token=<token>
```
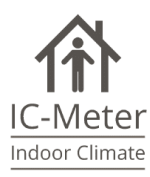

#### **Example Request**

https://app.ic-meter.com/icm/api/measurements/1.2/days/range/efde07df \ ?fromDate=2013-11-01T00:00:00Z \ &toDate=2013-11-02T00:00:00Z \ &access\_token=9aeeea5f-f609-4038-9eaf-38f27d6888c1

#### **Example Response**

```
{
      "cols": [{
            "id": "realtime",
            "label": "Time",
            "type": "string",
            "pattern": ""
      },
      {
            "id": "Temperature",
            "label": "Temperature (°C)",
            "type": "number",
            "pattern": ""
      },
      {
            "id": "Humidity",
            "label": "Humidity (%)",
            "type": "number",
            "pattern": ""
      },
      {
            "id": "CO2",
            "label": "CO2 (ppm)",
            "type": "number",
            "pattern": ""
      },
      {
            "id": "NoiseAvq",
            "label": "NoiseAvg (dB(A))",
            "type": "number",
            "pattern": ""
      },
      {
            "id": "NoisePeak",
            "label": "NoisePeak (dB(A))",
            "type": "number",
            "pattern": ""
      },
      {
            "id": "Xtype",
            "label": "Xtype",
            "type": "number",
            "pattern": ""
      }
],
```
Page 4

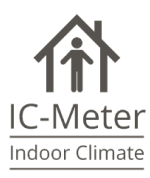

```
"rows": [{
             "c": [{
                    "v": "2013-11-01T00:02:10Z"
              },
              {
                    "v": 22.32
             },
              {
                    "v": 45.71
              },
              {
                    "v": 588.0
              },
              {
                    "v": 41.6
              },
              {
                    "v": 45.3
             },
              {
                    "v": 280.0
             }]
      }]
}
```
Optionally this request supports a different output format and/or relative time periods:

#### **Format**

```
https://app.ic-meter.com/icm/api/measurements/1.2/days/range/<box QR> \
      ?period=<period> \
      &output_format=<format> \
      &access_token=<token>
```
#### **Example Request**

```
https://app.ic-meter.com/icm/api/measurements/1.2/days/range/efde07df \
      ?period=1-week \
      &output_format=simple \
      &access_token=9aeeea5f-f609-4038-9eaf-38f27d6888c1
```

```
\overline{[}{
            "realtime":"2017-11-30T23:03:10Z",
            "Temperature":23.09,
            "Humidity":31.82,
            "CO2":1032.0
      },
      {
            "realtime":"2017-11-30T23:08:08Z",
            "Temperature":23.07,
            "Humidity":31.82,
            "CO2":1033.0
```
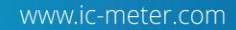

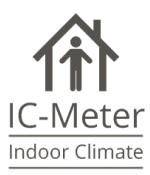

#### } ]

Valid periods are: '10-min', '1-hour', '24-hours', '1-week', '30-days', '1-month' and '1 year'. If a long period is specified the response time will be slow.

<span id="page-5-0"></span>Valid output formats are 'google' and 'simple'. If unspecified the default is 'google'. The 'google' format has less overhead than the 'simple' format. The 'simple' format can be easier to parse e.g. by an analytics tool such as Microsoft PowerBI.

## Receive Weather data range

Following request returns weather data with measurements within specified timestamp range, limited to maximum 31 days. If range is above 31 days, the returned data is truncated.

The server returns 400 (http: BAD\_REQUEST), if timestamp format are incorrect or if toDate is less than fromDate. Else the server returns 200 (http: OK).

## **Format**

{

```
https://app.ic-meter.com/icm/api/weather/1.1/days/range/<br/>box QR> \
      ?fromDate=<yyyy-MM-dd'T'HH:mm:ss'Z'> \
      &toDate=<yyyy-MM-dd'T'HH:mm:ss'Z'> \
      &access_token=<token>
```
#### **Example Request**

```
https://app.ic-meter.com/icm/api/weather/1.1/days/range/efde07df \
      ?fromDate=2013-11-01T00:00:00Z \
      &toDate=2013-11-02T00:00:00Z \
      &access_token=9aeeea5f-f609-4038-9eaf-38f27d6888c1
```
## **Example Response**

```
"cols": [{
     "id": "realtime",
      "label": "realtime",
      "type": "string",
      "pattern": ""
},
{
      "id": "temperature",
      "label": "temperature",
      "type": "number",
      "pattern": ""
},
{
      "id": "humidity",
      "label": "humidity",
      "type": "number",
      "pattern": ""
```
We care about Indoor Climate

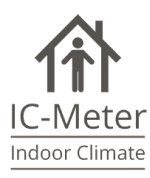

```
},{
      "id": "solarrad_inddir",
      "label": "solarrad inddir",
      "type": "number",
      "pattern": ""
},{
      "id": "wind_speed",
      "label": "wind speed",
      "type": "number",
      "pattern": ""
},{
      "id": "solarrad_dir",
      "label": "solarrad dir",
      "type": "number",
      "pattern": ""
},{
      "id": "wind direction",
      "label": "wind direction",
      "type": "number",
      "pattern": ""
},{
      "id": "solarrad",
      "label": "solarrad",
      "type": "number",
      "pattern": ""
}],
"rows": [{
      "c": [{
             "v": "2013-11-01T00:00:002"
      },{
            "v": 9.5
      },{
            "v": 93.3000030517578
      },{
            "v": 0.0
      },{
            "v": 2.48548476894934
      },{
            "v": 0.0
      },{
            "v": 209.8
      },
```
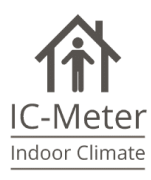

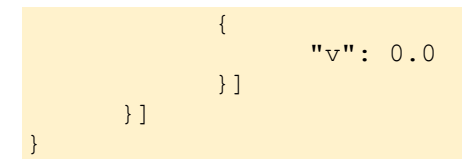

Optionally this request supports a different output format and/or relative time periods:

## **Format:**

```
https://app.ic-meter.com/icm/api/weather/1.1/days/range/<br/>box QR> \
     ?period=<period> \
     &output_format=<format> \
     &access_token=<token>
```
## **Example Request**

```
https://app.ic-meter.com/icm/api/weather/1.1/days/range/efde07df \
     ?period=1-week \
     &output_format=simple \
     &access_token=9aeeea5f-f609-4038-9eaf-38f27d6888c1
```
## **Example Response**

```
\lceil{
            "realtime": "2017-12-01T23:00:00Z",
            "temperature": - 0.8,
            "humidity": 86,
            "solarrad_inddir": 0,
            "wind_speed": 1.4912908613696014,
            "solarrad_dir": 0,
            "wind direction": 209.7,
            "solarrad": 0
      },
      {
            "realtime": "2017-12-02T00:00:00Z",
            "temperature": - 0.8,
            "humidity": 88,
            "solarrad_inddir": 0,
            "wind speed": 1.9262506959357353,
            "solarrad dir": 0,
            "wind_direction": 213.5,
            "solarrad": 0
      }
]
```
Valid periods are: '10-min', '1-hour', '24-hours', '1-week', '30-days', '1-month' and '1 year'. If a long period is specified the response time will be slow.

<span id="page-7-0"></span>Valid output formats are 'google' and 'simple'. If unspecified the default is 'google'.

We care about Indoor Climate

Page  $\infty$ 

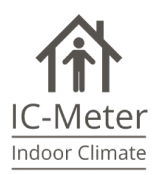

The 'google' format has less overhead than the 'simple' format. The 'simple' format can be easier to parse e.g. by an analytics tool such as Microsoft PowerBI.

## List available external meters

Following request returns a list of available external meters and their group relationship

#### **Format**

```
https://app.ic-meter.com/icm/icm/api/externaldata/1.0/meters \
      ?access_token=<token>
```
## **Example Request**

```
https://app.ic-meter.com/icm/api/externaldata/1.0/meters?access_token=9aeeea5f-
f609-4038-9eaf-38f27d6888c1
```
## **Example Response**

```
{
      {
      "groupId": null,
      "group": "Dummy Group",
      "type": "Dummy Meters",
      "grossArea": {
            "value": "100.0",
            "unit": "m2"
      },
      "meters": [{
            "id": "10007",
            "meterIdentification": "dummy",
            "name": "Dummy Meter",
            "supplier": "Dummy Supplier",
            "type": "Dummy Meter",
            "unit": "Wh"
      }]
}
```
# <span id="page-8-0"></span>Receive external meter data range

Following request returns external meter data with a 1 hour interval within specified timestamp range, limited to maximum 31 days. If range is above 31 days, the returned data is truncated.

The server returns 400 (http: BAD\_REQUEST), if timestamp format are incorrect or if toDate is less than fromDate. Else, the server returns 200 (http: OK).

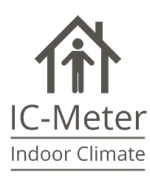

## **Format**

```
https://app.ic-meter.com/icm/api/externaldata/1.0/measurements/range/ \
      <meter id> \
      ?fromDate=<yyyy-MM-dd'T'HH:mm:ss'Z'> \
      &toDate=<yyyy-MM-dd'T'HH:mm:ss'Z'>
      &access_token=<token> \
```
## **Example Request**

```
http://app.ic-meter.com/icm/api/externaldata/1.0/measurements/range/10007 \
      ?fromDate=2014-08-31T22:00:00Z \
      &toDate=2014-09-30T22:00:00Z \
      &access_token=9aeeea5f-f609-4038-9eaf-38f27d6888c1
```
## **Example Response**

```
{
      "cols": [{
            "id": "realtime",
            "label": "realtime",
            "type": "string",
            "pattern": ""
      },
      {
            "id": "value (Wh)",
            "label": "value (Wh)",
            "type": "number",
            "pattern": ""
      }],
      "rows": [{
            "c": [{
                   "v": "2014-08-31T22:00:00Z"
            },
            {
                   "v": 2000.0
            }]
      },
      {
            "c": [{
                   "v": "2014-08-31T23:00:00Z"
            },
            {
                   "v": 0.0
            }]
      },
      {
            "c": [{
                   "v": "2014-09-01T00:00:00Z"
            },
            {
                   "v": 0.0
            }]
      }
}
```
Page10

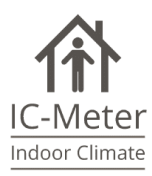

Optionally this request supports a different output format and/or relative time periods:

### **Format**

```
https://app.ic-meter.com/icm/api/externaldata/1.0/measurements/range/ \
     <meter id> \
      ?period=<period> \
      &output_format=<format> \
      &access_token=<token> \
```
## **Example Request**

```
http://app.ic-meter.com/icm/api/externaldata/1.0/measurements/range/10007 \
      ?period=1-week \
      &output_format=simple \
      &access_token=9aeeea5f-f609-4038-9eaf-38f27d6888c1
```
## **Example Response**

```
\lceil{
              "realtime": "2014-08-31T22:00:00Z",
              "value (Wh)": 2000.0
       },
       {
              "realtime": "2014-08-31T23:00:00Z"
              "value (Wh)": 0.0
       },
       {
              "realtime": "2014-09-01T00:00:00Z"
              "value (Wh)": 0.0
       }
\begin{array}{c} \end{array}
```
<span id="page-10-0"></span>Valid periods are: '10-min', '1-hour', '24-hours', '1-week', '30-days', '1-month' and '1 year'. If a long period is specified the response time will be slow.

Valid output formats are 'google' and 'simple'. If unspecified the default is 'google'. The 'google' format has less overhead than the 'simple' format. The 'simple' format can be easier to parse e.g. by an analytics tool such as Microsoft PowerBI.

# Get current control status

Following request returns current control status. This is particularly useful when automatic control ON/OFF is enabled for controlling equipment by polling this API request.

The server returns NO\_CONTENT status 204 if Control ON/OFF is not enabled for the specified box.

 $P_{\rm age}11$ 

```
We care about Indoor Climate
```
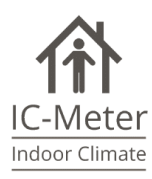

#### **Format**

```
https://app.ic-meter.com/icm/icm/api/control/1.0/<br/>box QR> \
      ?access_token=<token>
```
#### **Example Request**

```
https://app.ic-meter.com/icm/api/control/1.0/efde07df?access_token=9aeeea5f-
f609-4038-9eaf-38f27d6888c1
```
#### **Example Response**

```
{
      "qr": "efde07df",
      "realtime": "2016-09-01T11:06:11Z",
      "automatic": true,
      "control": true
}
```
# <span id="page-11-0"></span>Revision history

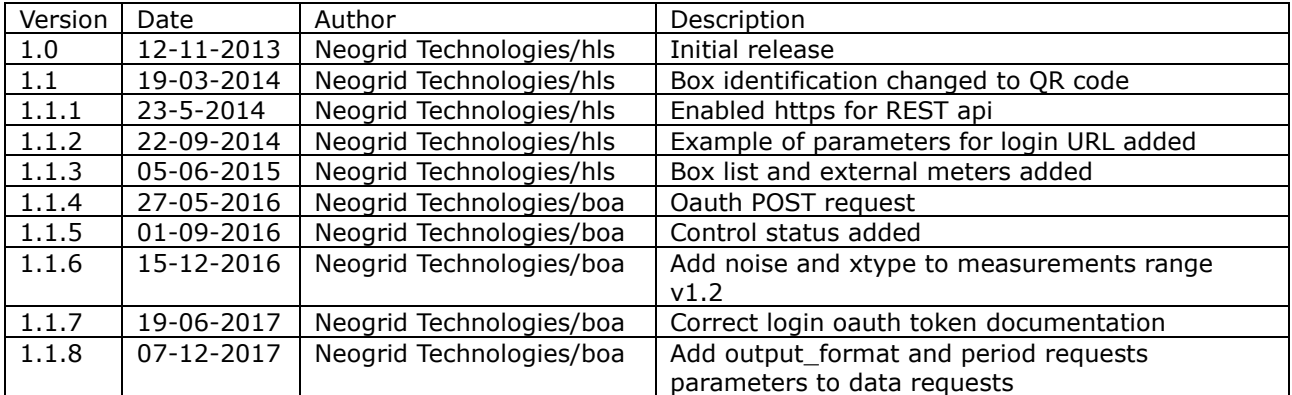